#### **PRZEDMIOTOWE ZASADY OCENIANIA**

#### **Z INFORMATYKI**

Szkoła Podstawowa im. gen. Tadeusza Kościuszki w Zieleniu

#### na podstawie Statutu Szkoły oraz rozporządzenia Ministra Edukacji Narodowej

z dnia 22 lutego 2019 r. w sprawie oceniania, klasyfikowania i promowania uczniów i słuchaczy w szkołach publicznych.

#### OGÓLNE ZASADY OCENIANIA UCZNIÓW

1. Ocenianie osiągnięć edukacyjnych ucznia polega na rozpoznawaniu przez nauczyciela postępów w opanowaniu przez ucznia wiadomości i umiejętności oraz jego poziomu w stosunku do wymagań edukacyjnych wynikających z podstawy programowej i realizowanych w szkole programów nauczania, opracowanych zgodnie z nią.

2. Nauczyciel:

1) informuje ucznia o poziomie jego osiągnięć edukacyjnych oraz o postępach w tym zakresie;

2) udziela uczniowi pomocy w samodzielnym planowaniu swojego rozwoju;

3) motywuje ucznia do dalszych postępów w nauce;

4) dostarcza rodzicom informacji o postępach, trudnościach w nauce oraz specjalnych uzdolnieniach ucznia.

1. Nauczyciel na początku każdego roku szkolnego informuje uczniów o:

1) wymaganiach edukacyjnych niezbędnych do uzyskania poszczególnych śródrocznych i rocznych ocen klasyfikacyjnych z zajęć technicznych, wynikających z realizowanego przez siebie programu nauczania;

2) sposobach sprawdzania osiągnięć edukacyjnych uczniów;

3) warunkach i trybie uzyskania wyższej niż przewidywana rocznej oceny klasyfikacyjnej.

2. Oceny są jawne dla ucznia i jego rodziców (prawnych opiekunów). Sprawdzone i ocenione pisemne prace kontrolne uczniowie otrzymują do wglądu na lekcji, w czasie której następuje omówienie pracy. Prace są przechowywane w sekretariacie szkoły.

3. Na wniosek ucznia lub jego rodziców (prawnych opiekunów) sprawdzone i ocenione pisemne prace kontrolne oraz inna dokumentacja dotycząca oceniania ucznia są udostępniane do wglądu uczniowi lub jego rodzicom (prawnym opiekunom).

1

Szkoła Podstawowa im. gen. Tadeusza Kościuszki w Zieleniu klasa 5

4. Nauczyciel jest obowiązany dostosować metody pracy i wymagania edukacyjne do indywidualnych potrzeb psychofizycznych i edukacyjnych ucznia (np. częste utrwalanie wiadomości, odpytywanie z mniejszej ilości wiadomości, wydłużenie czasu pisania sprawdzianów, prostsze prace praktyczne i wytwórcze, łagodniejsza skala ocen).

### FORMY I CZĘSTOTLIWOŚĆ OCENIANIA

1. Ocenie podlegają: prace klasowe, sprawdziany, kartkówki, odpowiedzi ustne, prace domowe, ćwiczenia praktyczne, praca ucznia na lekcji, prace dodatkowe oraz szczególne osiągnięcia.

1) praca klasowa, sprawdzian (waga – 3) są przeprowadzane w formie pisemnej, a jej celem jest sprawdzenie wiadomości i umiejętności ucznia z zakresu danego działu lub większej partii materiału:

a) pracę klasową planuje się na zakończenie każdego działu;

b) uczeń jest informowany o planowanej pracy klasowej z co najmniej tygodniowym wyprzedzeniem;

c) przed każdą pracą klasową nauczyciel podaje jej zakres programowy;

d) każdą pracę klasową poprzedza lekcja powtórzeniowa, podczas której nauczyciel zwraca uwagę uczniów na najważniejsze zagadnienia z danego działu;

e) praca klasowa umożliwia sprawdzenie wiadomości i umiejętności na wszystkich poziomach wymagań edukacyjnych – od koniecznego do wykraczającego.

W ciągu półrocza przewidzianych jest od 1 do 3 prac klasowych i sprawdzianów.

2) kartkówka lub odpowiedź ustna (waga – 2), których celem jest sprawdzenie wiadomości i umiejętności ucznia z zakresu programowego 3 ostatnich jednostek lekcyjnych:

a) nauczyciel nie ma obowiązku uprzedzania uczniów o terminie i zakresie programowym kartkówki oraz odpowiedzi;

b) kartkówka jest tak skonstruowana, by uczeń mógł wykonać wszystkie polecenia w czasie nie dłuższym niż 20 minut.

W ciągu półrocza przewiduje się do 3 kartkówek.

3) praca praktyczna lub wytwórcza (waga – 3) jest praktyczną formą sprawdzenia stopnia opanowania przez ucznia umiejętności planowania, projektowania i wykonania przedmiotów.

a) przy ocenie prac wytwórczych brany jest pod uwagę wysiłek wkładany przez ucznia w wywiązywanie się z obowiązków wynikających ze specyfiki tego przedmiotu, celowość, dokładność i staranność wykonywanego zadania, przestrzeganie zasad dobrej organizacji pracy, właściwe wykorzystanie materiałów, narzędzi i urządzeń technicznych, czytanie ze zrozumieniem wszelkiego rodzaju instrukcji, współpraca w grupie.

b) praca wytwórcza może być wykonywana przez kilka jednostek lekcyjnych i oceniana etapowo.

W ciągu półrocza przewiduje się do 3 do 4 prac wytwórczych.

4) praca domowa (waga – 1) jest pisemną lub ustną formą ćwiczenia umiejętności i utrwalania wiadomości zdobytych przez ucznia podczas lekcji:

a) pisemną pracę domową uczeń wykonuje w zeszycie, w zeszycie ćwiczeń lub w formie zleconej przez nauczyciela;

b) uczeń, który nie odrobił zadania domowego otrzymuje ocenę niedostateczną;

c) błędnie wykonana praca domowa jest sygnałem dla nauczyciela, mówiącym o konieczności wprowadzenia dodatkowych ćwiczeń utrwalających umiejętności;

d) przy wystawianiu oceny za pracę domową nauczyciel bierze pod uwagę samodzielność, poprawność i estetykę wykonania.

2. Częstotliwość oceniania:

1) na bieżąco (po wykonaniu określonej pracy, odpowiedzi ustnej, rozwiązanego zadania);

2) po zrealizowaniu jednostki tematycznej (odpowiedź, zadanie domowe, kartkówka);

3) po zrealizowaniu kilku połączonych logicznie jednostek tematycznych (sprawdzian);

4) po realizacji działu programowego (praca klasowa);

5) na koniec semestru i roku szkolnego.

3. Skala ocen na kartkówkach, sprawdzianach i pracach klasowych:

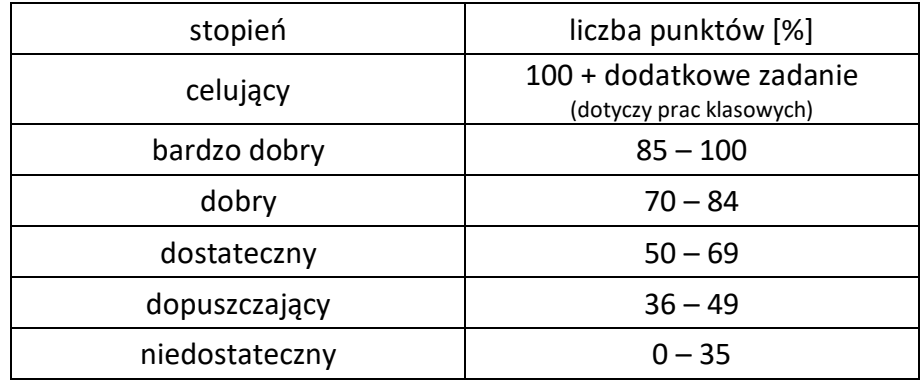

4. Nauczyciel umawia sie z uczniami na pracę klasową najpóźniej na tydzień przed jej realizacją, przestrzegając zasady, że uczeń w ciągu dnia może pisań tylko jedną pracę klasową, a w ciągu tygodnia maksymalnie trzy prace klasowe. Przewidywany termin pracy klasowej zapisuje w terminarzu dziennika elektronicznym i informuje uczniów ustnie.

Szkoła Podstawowa im. gen. Tadeusza Kościuszki w Zieleniu klasa 5 5. Prace klasowe powinny być ocenione w ciągu dwóch tygodni, a sprawdziany i kartkówki w ciągu tygodnia.

6. Uczeń nieobecny na pracy klasowej i sprawdzianie jest zobowiązany do ich napisania w terminie wyznaczonym przez nauczyciela, najpóźniej dwa tygodnie po powrocie ucznia do szkoły.

7. Uczeń ma możliwość poprawy oceny z pracy klasowej, sprawdzianu i kartkówki w terminie wyznaczonym przez nauczyciela, najpóźniej dwa tygodnie od otrzymania do wglądu przez ucznia sprawdzonej pracy.

8. Przeprowadzenie pomiaru osiągnięć uczniów obejmujących wiadomości i umiejętności z półrocza lub roku szkolnego dokonuje się nie później niż dwa tygodnie przed jego końcem.

9. Stopień bieżący powinien być uzupełniony oceną słowną tj. wskazaniami osiągnięć (co uczeń umie) i niedociągnięć (czego nie potrafi) oraz sposobem uzupełniania braków.

10. Stopień półroczny i roczny wynika ze średniej ważoną stopni cząstkowych (średnia do 70 setnych zaokrąglana jest w dół, od 71 setnych w górę).

11. Ustalając stopień roczny, uwzględnia się stopień półroczny.

12. Uczeń, który otrzymał niedostateczną śródroczną ocenę klasyfikacyjną jest zobowiązany do poprawy wiadomości i umiejętności realizowanych w pierwszym półroczu w okresie dwóch pierwszych miesięcy drugiego półrocza. Uczeń poprawia kolejne działy w terminach wyznaczonych przez nauczyciela.

13. Każdy uczeń ma prawo być nieprzygotowany do zajęć lekcyjnych:

- 1) po dłuższej przerwie, chorobie;
- 2) z ważnych przyczyn losowych.

14. Wymagania na poszczególne stopnie w każdej klasie stanowią załącznik do niniejszych PZO.

## ZASADY UZUPEŁNIANIA BRAKÓW I POPRAWIANIA OCEN

1. Uczeń może poprawić ocenę z kartkówki, sprawdzianu i pracy klasowej oraz pracy wytwórczej.

2. Oceny poprawiane są na dodatkowych zajęciach w formie pisemnej, ustnie lub praktycznie w terminie do dwóch tygodni po omówieniu i wystawieniu ocen.

3. Ocena poprawiona jest wystawiana zgodnie z wagą kartkówki, sprawdzianu, pracy klasowej, lub pracy wytwórczej a ocena poprawiona uzyskuje wagę 1.

# SPOSOBY INFORMOWANIA RODZICÓW O POSTĘPACH ICH DZIECI W NAUCE

1. Na prośbę rodziców (prawnych opiekunów) nauczyciel ustalający stopień powinien go uzasadnić.

Szkoła Podstawowa im. gen. Tadeusza Kościuszki w Zieleniu klasa 5 km miest w zastawa klasa 5 klasa 5 klasa 5 klasa 6

2. Informowanie rodziców (prawnych opiekunów) o postępach, trudnościach i specjalnych uzdolnieniach ucznia odbywa się podczas zebrań rodziców (kartki z ocenami), organizowanych przez szkołę oraz wpisów w dzienniku elektronicznym.

3. W razie potrzeby, nauczyciel prosi o kontakt rodzica (prawnego opiekuna) lub odwrotnie. Spotkanie powinno nastąpić w dogodnym terminie dla rodzica (prawnego opiekuna) i nauczyciela, nie później jednak niż tydzień po informacji.

4. Na tydzień przed klasyfikacyjnym posiedzeniem rady pedagogicznej nauczyciel jest zobowiązany poinformować ucznia o przewidywanym dla niego stopniu śródrocznym lub rocznym z matematyki. Informację tę zapisuje w dzienniku elektronicznym.

5. O przewidywanym dla ucznia śródrocznym lub rocznym stopniu niedostatecznym, nauczyciel informuje wychowawcę ucznia, a ten pisemnie informuje jego rodziców (prawnych opiekunów), na miesiąc przed klasyfikacyjnym posiedzeniem rady pedagogicznej.

# KLASYFIKACJA ROCZNA I ŚRÓDROCZNA, EGZAMIN KLASYFIKACYJNY I POPRAWKOWY ORAZ PROCEDURY ODWOŁAWCZE OD OCENY

1. Klasyfikacja śródroczna i roczna przebiega z zasadami zawartymi w WZO opisanymi w Statucie Szkoły.

2. Egzamin klasyfikacyjny i poprawkowy jest przeprowadzany zgodnie z zasadami opisanymi w WZO.

3. W przypadku stwierdzenia, że roczna ocena klasyfikacyjna została ustalona niezgodnie z przepisami prawa dotyczącymi trybu jej ustalania, uczeń lub jego rodzice (prawni opiekunowie) mogą zgłosić zastrzeżenia do dyrektora szkoły zgodnie z zasadami opisanymi w WZO.

*Beata Goleń*

### Wymagania na poszczególne oceny

# w klasie V szkoły podstawowej

## do programu nauczania historii LUBIĘ TO

Wymagania na każdy stopień wyższy niż **dopuszczający** obejmują również wymagania na stopień **poprzedni**.

**Wymagania na ocenę celującą** obejmują stosowanie przyswojonych informacji i umiejętności w sytuacjach trudnych, złożonych i nietypowych.

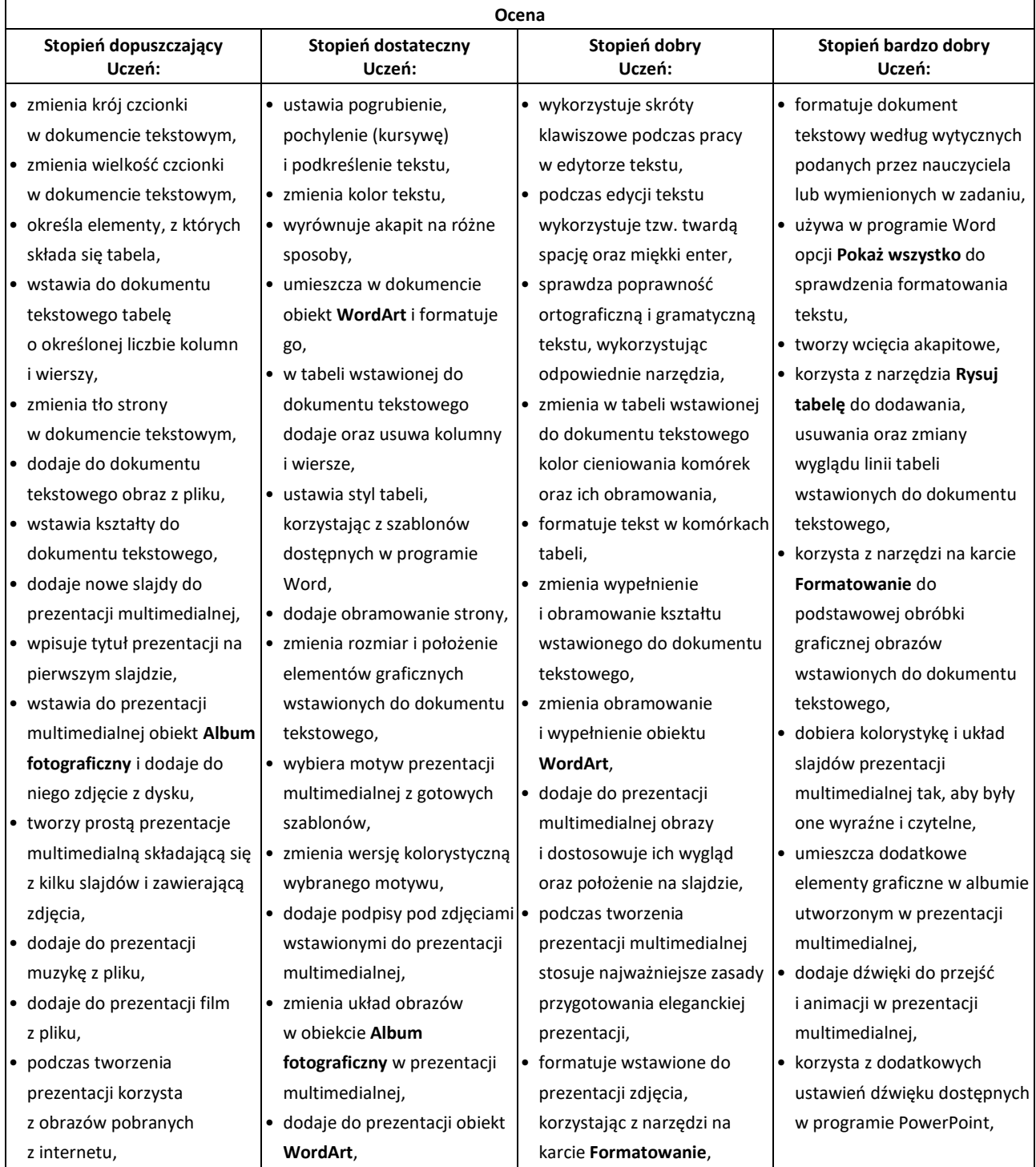

# Przedmiotowe Zasady Oceniania z Informatyki

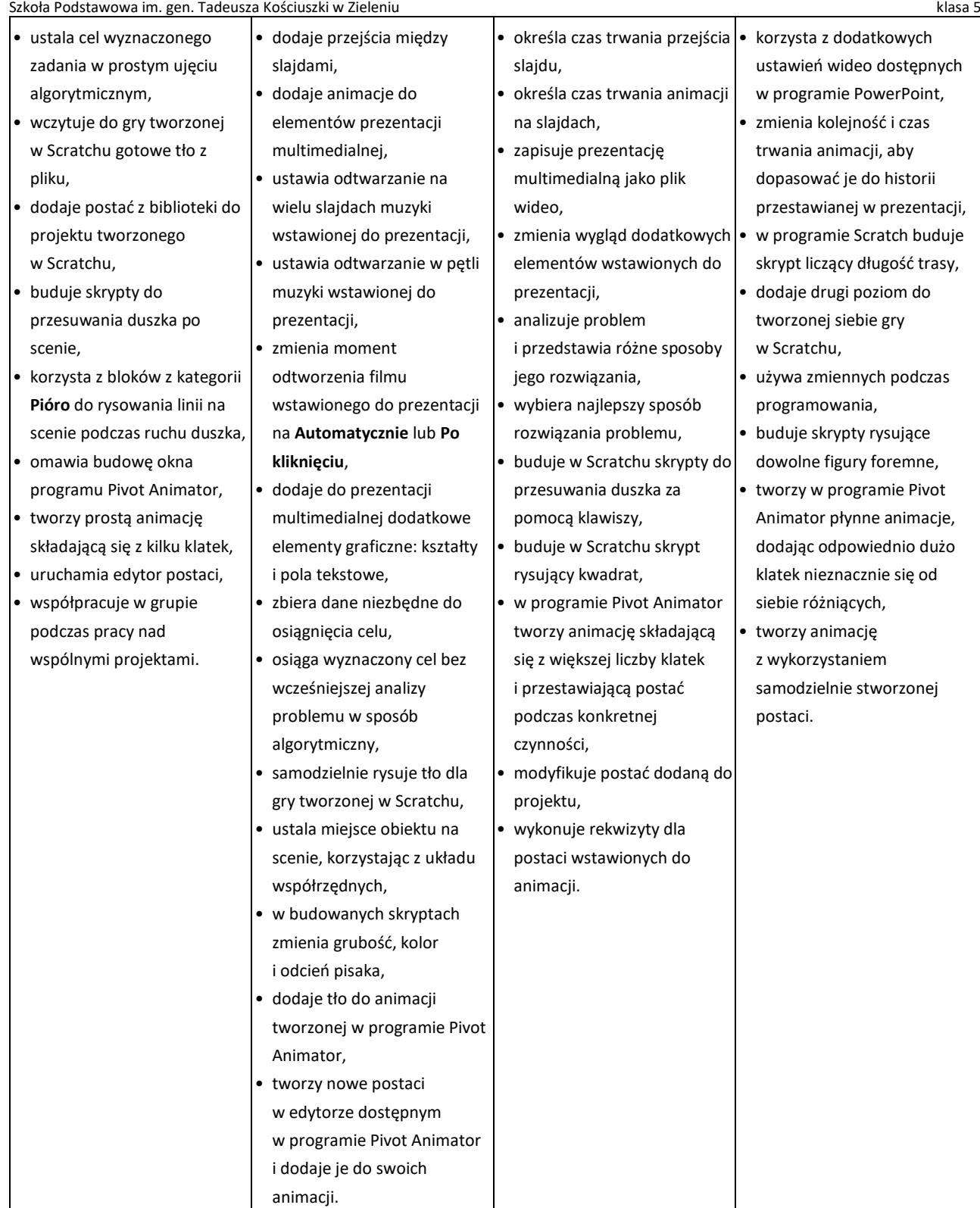

*Beata Goleń*